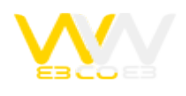

## اچ تی ام ال (HTML (و یا به عبارت دیگر زبان نشانهگذاری ابرمتنی چیست؟

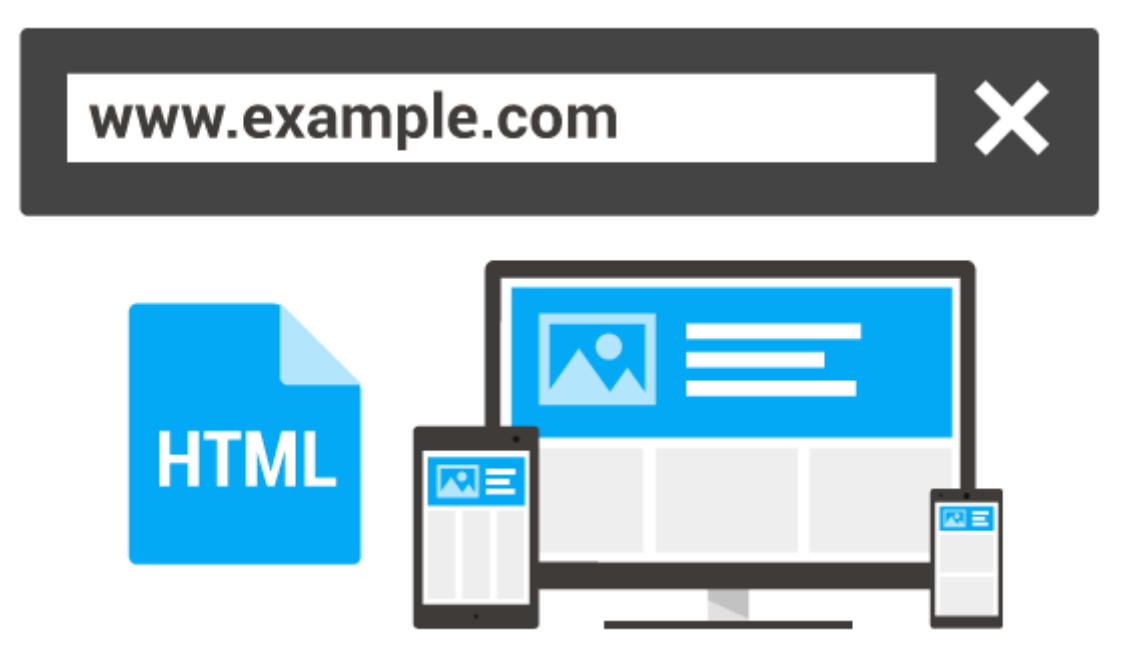

اچ تی ام ال زبان توصیف ساختار صفحههای وب است. دستورعملهای این زبان، برچسب (Tag (نام دارند در زبان html دستورات و متون مربوطه داخل تگ ها قرار می گیرند که هر کدام از این تگ ها خواص و کاربرد خاص خود را دارندزبانیاست برای نشانهگذاری ابرمتن که برای تدوین قالب و طراحی صفحههای وب به کار میبرند.

HTMLمخفف عبارت Language TextMarkup Hyper می باشد که به معنای زبان نشانه گذاری متن می باشد. HTMLدر کنار ٔ سیاساس هسته فناوری ساخت صفحههای وب هستند..تمام دستورات مانند وارد کردن عکس ها،متون،رنگ متون،چپ چین راست چین وسایر مقادیروارد می شود.هر کدام از این دستورات بین تگ ابتدایی و انتهایی قرار می گیرد.

محتوای یک صفحهٔ وب، با تگ ها ، نشانهگذاری شده و بدینترتیب، نحوهٔ نمایش آن صفحه برای مرورگرهای وب، توصیف میشود. این ٔ زبان در خلال دهه ۹۰ توسط دنیس ریچی ابداع شد. تاکنون نسخه ۵ آن عرضه است. هر یک از برچسبهای اچتیامال، معنا و مفهوم

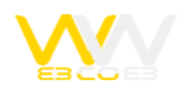

خاصی دارند و تأثیر مشخصی بر محتوا میگذارند؛ برفرض مثال برچسبهایی برای تغییر شکل ظاهری متن، نظیر درشت و ضخیم کردن یک کلمه یا برقراری پیوند به صفحات دیگر در اچتیامال تعریف شدهاند.

ٔ یک سند اچتیامال، یک پرونده مبتنی بر متن (Textbased (است که معمولاً با پسوند .htm یا .html نامگذاری شده و محتویات آن از برچسبهای اچتیامال تشکیل میشود. مرورگرهای وب، که قادر به درک و تفسیر برچسبهای اچتیامال هستند، تک تک آنها را از داخل سند اچتیامال خوانده و سپس محتوای آن صفحه را نمایانسازی (Render (میکنند. اچتیامال زبان برنامهنویسی نیست، بلکه زبانی برای نشانهگذاری ابرمتن است و اساساً برای ساختمند کردن اطلاعات و جدایش اجزای منطقی یک نوشتار ∏ نظیر عناوین، تصاویر، فهرستها، بندها و جداول — به کار میرود.

ُ از سوی دیگر، اچتیامال را نباید به عنوان زبانی برای صفحهآرایی یا نقاشی صفحات وب به کار برد؛ این وظیفه اکنون بر دوش فناوریهای دیگری همچون سیاساس است.به زبان ساده اچتیامال شکلی از زبان دیگری بنام اسجیامال است و Consortium Web Wide World آن را به عنوان استانداردی برای نشانهگذاری مستندات ابرمتنی برای عرضه در وب، تدوین کردهاست.

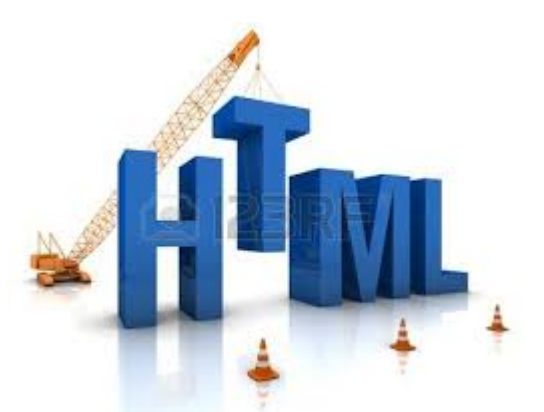

## **تگهای html**

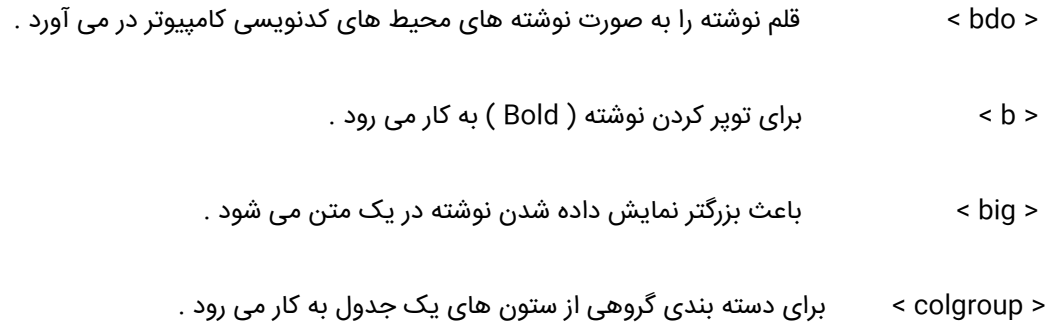

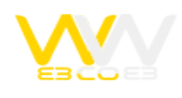

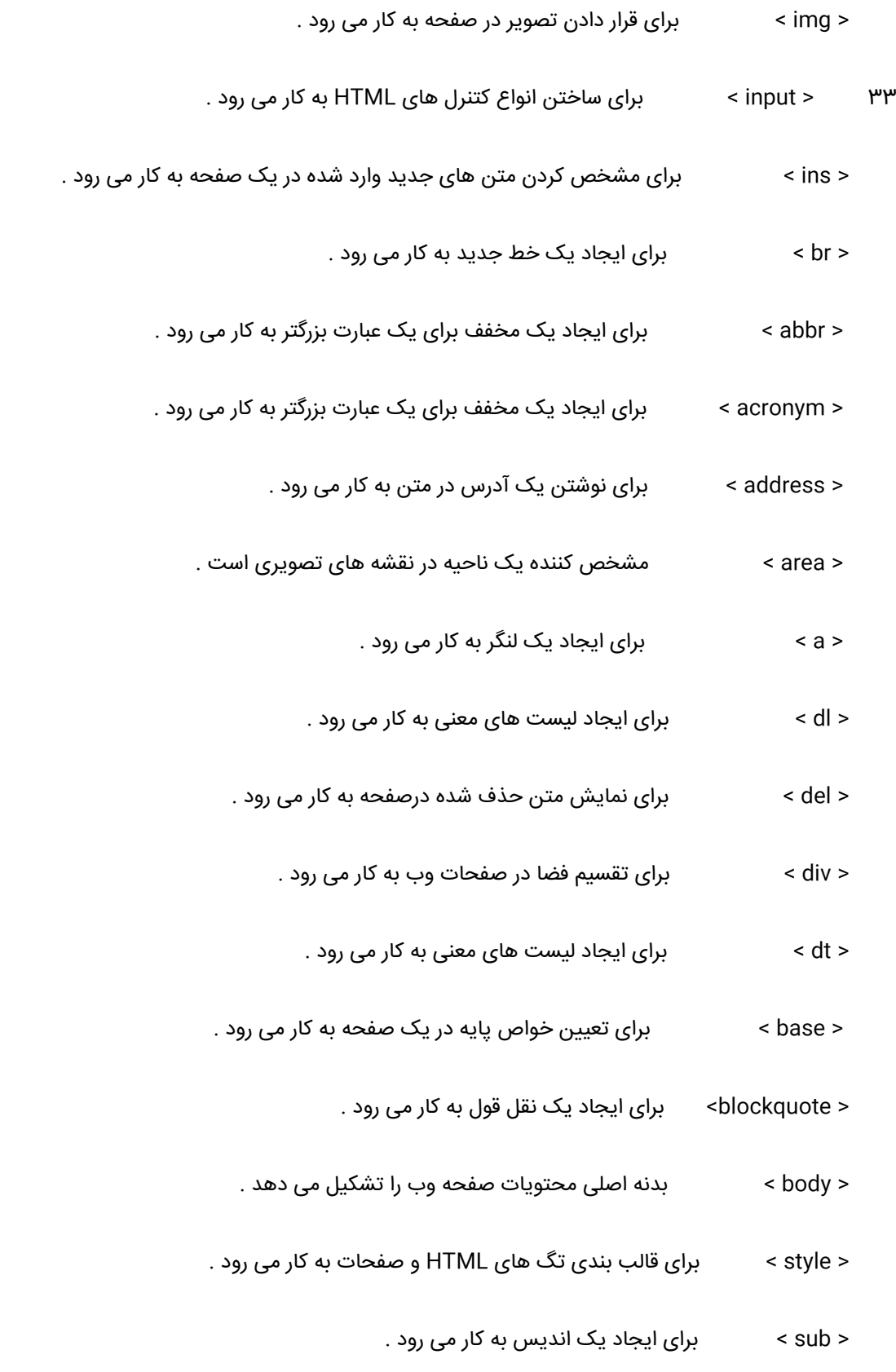

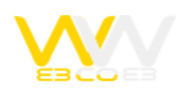

- < sup < برای ايجاد توان به کار می رود .
- < button < برای ايجاد دکمه های وب به کار می رود .
- < kbd < برای نمايش متن همانند محيط های برنامه نويسی به کار می رود .
	- < label < برای ايجاد يک عنوان ( نماد متنی ) در صفحه به کار می رود .
		- < legend < برای ايجاد عنوان يک کادر fieldset به کار می رود .
			- < caption > برای تعیین عنوان یک جدول به کار می رود .
				- < cite < باعث نمايش کج نوشته به کار می رود .
- < code < برای نمايش متن همانند محيط های برنامه نويسی به کار می رود .
	- < col < برای دسته بندی گروهی از ستون های يک جدول به کار می رود .
		- < dd < برای ايجاد ليست های معنی به کار می رود .
		- < em < برای نمايش نوشته به صورت کج به کار می رود .
		- < fieldset < برای ايجاد يک کادر به دور محتويات خود به کار می رود .
			- < form < برای ايجاد يک فرم در صفحه به کار می رود .
			- < 1h < تا < 6h < برای ايجاد انواع تيترها در نوشته به کار می رود .
			- < i < برای نمايش نوشته به صورت کج به کار می رود .
				- < ol < برای ايجاد ليست های ترتيبی به کار می رود .
- < param > برای تعیین تنظیمات زمان اجرای یک شی خارجی در صفحه به کار می رود .
	- < pre < برای نمايش متن به همان صورت اوليه به کار می رود .

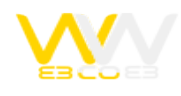

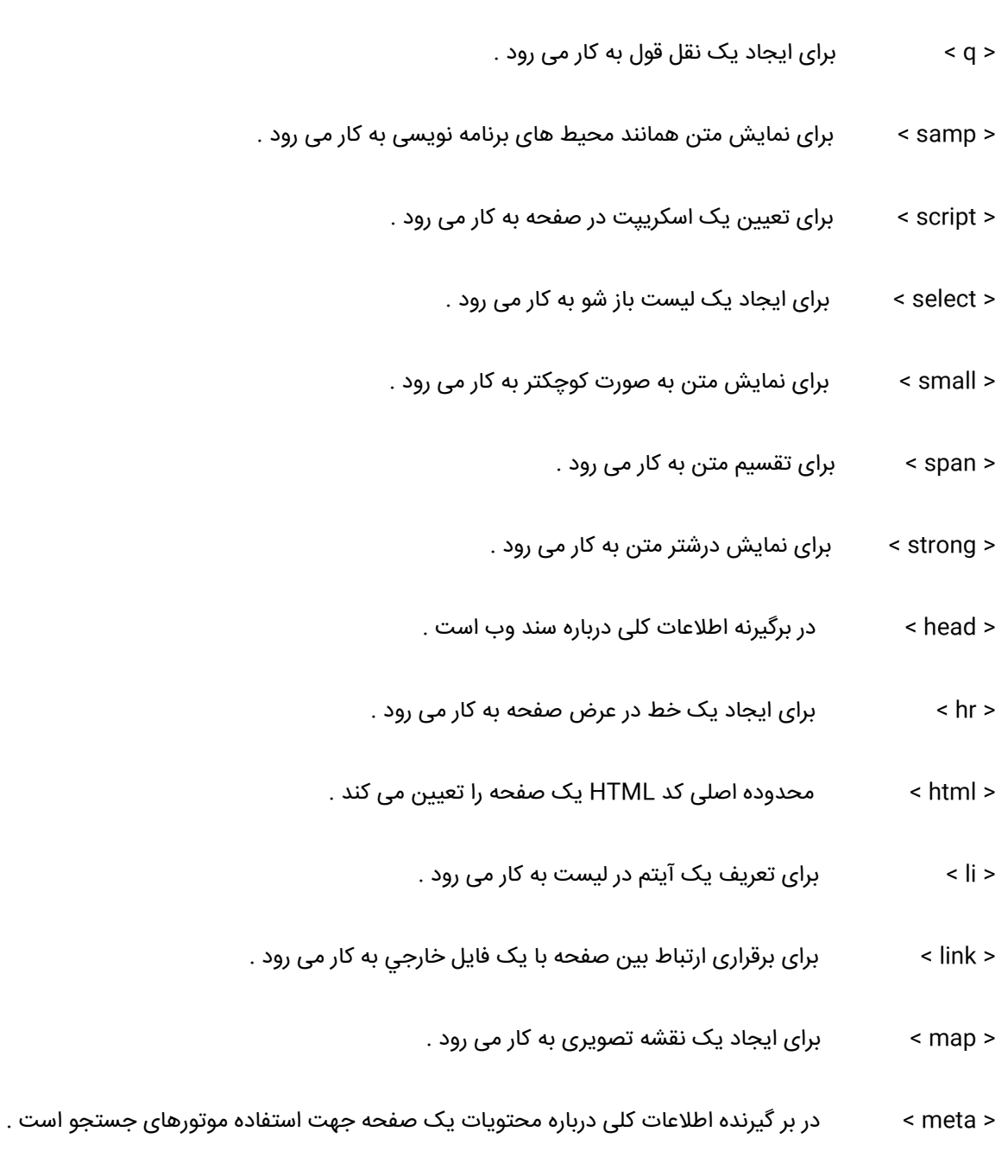

- < noscript > برای تعيين جايگزين يک اسکريپت در يک صفحه به کار می رود .
	- < object < برای پيوند يک شی خارجی با صفحه به کار می رود .
	- < optgroup < برای دسته بندی گزينه های يک ليست به کار می رود .
		- < option < برای ايجاد يک ليست در صفحه به کار می رود .

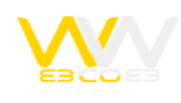

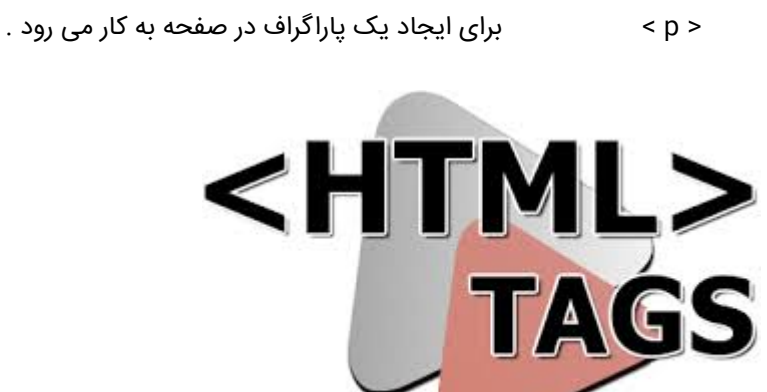

## **توسعه HTML**

ٔ در سال ۱۹۸۰ فیزیکدانی به نام Lee-Berners Tim که با پروژه CERN همکاری داشت ENQUIRE را طراحی و ارائه کرد که یک سیستم مهم برای محققان CERN بود تا اینکه از این دادهها به شکل مشترک استفاده کنند.

در سال ،۱۹۸۹ Lee -Berners یک یادداشت پیشنهاد یک سیستم ابر متن مبتنی بر اینترنت نوشت. Lee -Berners یک نوع خاص ٔ HTML را مشخص نمود و یک نسخه جستجوگر و نرمافزار سرور را در انتهای۱۹۹۰ نوشت. در این سالیان این فیزیکدان و مهندس سیستمهای دادههای CERN بنام Cailliau Robert یک سرمایهگذاری مشترک را انجام دادند ولی این پروژه به شکل رسمی توسط CERN دنبال نشد. دریادداشتهای شخصی او از سال ۱۹۹۰ اشاره شده است که برخی از مناطق مختلف ابر متن (hypertext (به کار گرفته شده است و در ابتدای آن از یک دائرةالمعارف استفاده گردید.

زبان نشانه گذاری ابرمتنی به شکلی است که مرورگرهای وب برای تحلیل و نوشتن متون تصاویر و دیگر مواد روی صفحات قابل شنیدن و قابل دیدن وب به کار میرود. ویژگیهای پیش فرض برای هر مورد در ساختار HTML در جستجوگر تعریف شده است و این ویژگیها را میتوان تغییر داد و یا اینکه توسط CSS بر اساس طراحی صفحه افزایش داد.

بسیاری از اجزای متن در گزارش فنی 1988 ISO به شکل 9537TR ارائه شده است که نام این جزء روشهای استفاده از SGML بود که در آن ویژگیهای اولیه ساختار زبانی مانند آنچه که در مورد فرمان RUNOFF دیده میشود استفاده شد که در ابتدای دهه ۱۹۶۰ برای CTSS ارائه شده است. این فرمانهای ساختاری از فرمانهای مورد استفاده توسط typesetters استفاده میکند که به شکل دستی برای فرمتهای مختلف در نظر گفته شدهاند.

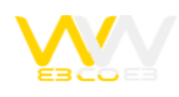

اما اصل SGML برای ساختار کلی بر اساس اجزای مختلف است (محدودههای حاشیه نویسی تو در تو به همراه ویژگیهایی که دارد) تا اینکه از اثرات چاپ استفاده شود. همچنین جداسازی ساختارها و شکل ترکیبی نیز باید در نظر گرفته شود . HTML به شکل مداوم به این صورت با CSS به کار گرفته میشود. در سال ۱۹۹۳ نسخههای اولیه بر اساس HTML ارائه شد. پس از انکه HTML و +HTML به شکل ٔ پیش نویس در ابتدای ۱۹۹۴ منقضی گردید، IEFT یک گروه کاری HTML را ایجاد کرد که در سال ۱۹۹۵ نسخه 2.0 HTML تکیمل گردید، HTML اولیه با این قصد ساخته شده که به شکل یک ساختار استاندارد در آینده از آن استفاده شود.

پس از آن پیشرفتهایی در IETF در نظر گرفته شد که مورد توجه رقیبان قرار گرفت. تا سال ۱۹۹۶ ویژگیهای HTML حفظ شد و ورودیهایی از نرمافزارهای تجاری گرفته شد که این کار توسط (C3W (انجام شد. اما در سال 2000 HTML یک استاندارد بینالمللی (IEC/ISO 15445:2000) گردید. 4.01HTML در انتهای ۱۹۹۹ انتشار یافت و پس از آن ساختار بعدی آن در سال ۲۰۰۱ به شکل کامل منتشر شد- در سال ۲۰۰۴ پیشرفتهایی در 5HTML در (WHATWG (در نظر گرفته شد و شکل قابل انتشار آن به شکل C3W در سال ۲۰۰۸ ارائه گردید.

419 10 800 38 Jon Por BEO id="html\_head"><br>|e>Website name</title> comments of<br>|e>Website name</title> comments http-equiv="x-Frame <html><br><head id="html\_head"><br><head id="html\_head"> ml><br>and id="html\_head"><br><title>Website name</title>equit<br><title>poscript><titleyascript">  $<sub>html</sub>$ </sub> <head la Website<br>
<title>Website<br>
<title>website<br>
<noscript><meta<br>
Minoript><br>
<script type="text/javascript">  $T = \frac{1}{\text{max}} \left( \frac{1}{\text{max}} \right) = \frac{1}{\text{max}} \left( \frac{1}{\text{max}} \right) = \frac{1}{\text{max}} \left( \frac{1}{\text{max}} \right)$  $riot$